## <span id="page-0-0"></span>INTT Weekly Meeting

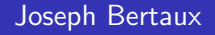

Purdue University

March 27, 2024

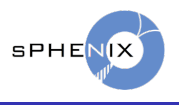

Joseph Bertaux (Purdue University) [INTT Weekly Meeting](#page-3-0) March 27, 2024 1/4

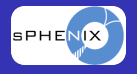

## Created a dummy table in the daq database on opc0

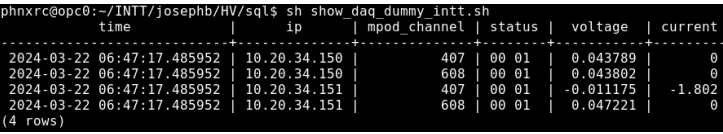

Figure: Example table on opc0. One actual readout was added for two arbitrari chosen channels (mpod channel) on each crate (ip)

• Codes are on opc0

/home/phnxrc/INTT/josephb/HV/

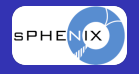

We should decide on:

- Column names
	- I would recommend using the ip and channel from the MPOD
	- The mapping can be applied after getting a selection
	- The readout table will never need to be edited if the mapping is found to be wrong
	- The logging scripts would not need to depend on the mapping
- Polling frequency
	- A polling frequency of 1-2 minutes should be reasonable

Also,

- Data stored in SQL databases can be rendered with Grafana
- We can store our bias mapping in a table in the same database
	- This guarantees the mapping is always available with the readouts

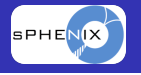

- <span id="page-3-0"></span>• Some time ago I created a channel to load problematic channel maps:
	- [https://github.com/sPHENIX-Collaboration/coresoftware/](https://github.com/sPHENIX-Collaboration/coresoftware/blob/master/offline/packages/intt/InttMaskedChannelSet.h) [blob/master/offline/packages/intt/InttMaskedChannelSet.h](https://github.com/sPHENIX-Collaboration/coresoftware/blob/master/offline/packages/intt/InttMaskedChannelSet.h)
- It was suggested the class be renamed
	- The name InttDeadMap is taken
	- I am considering InttBadChannelMap
- The class also has a method to query if a given channel is dead
	- I named it after the corresponding method from InttDeadMap::IsDeadChannel
	- I am considering :: IsBad